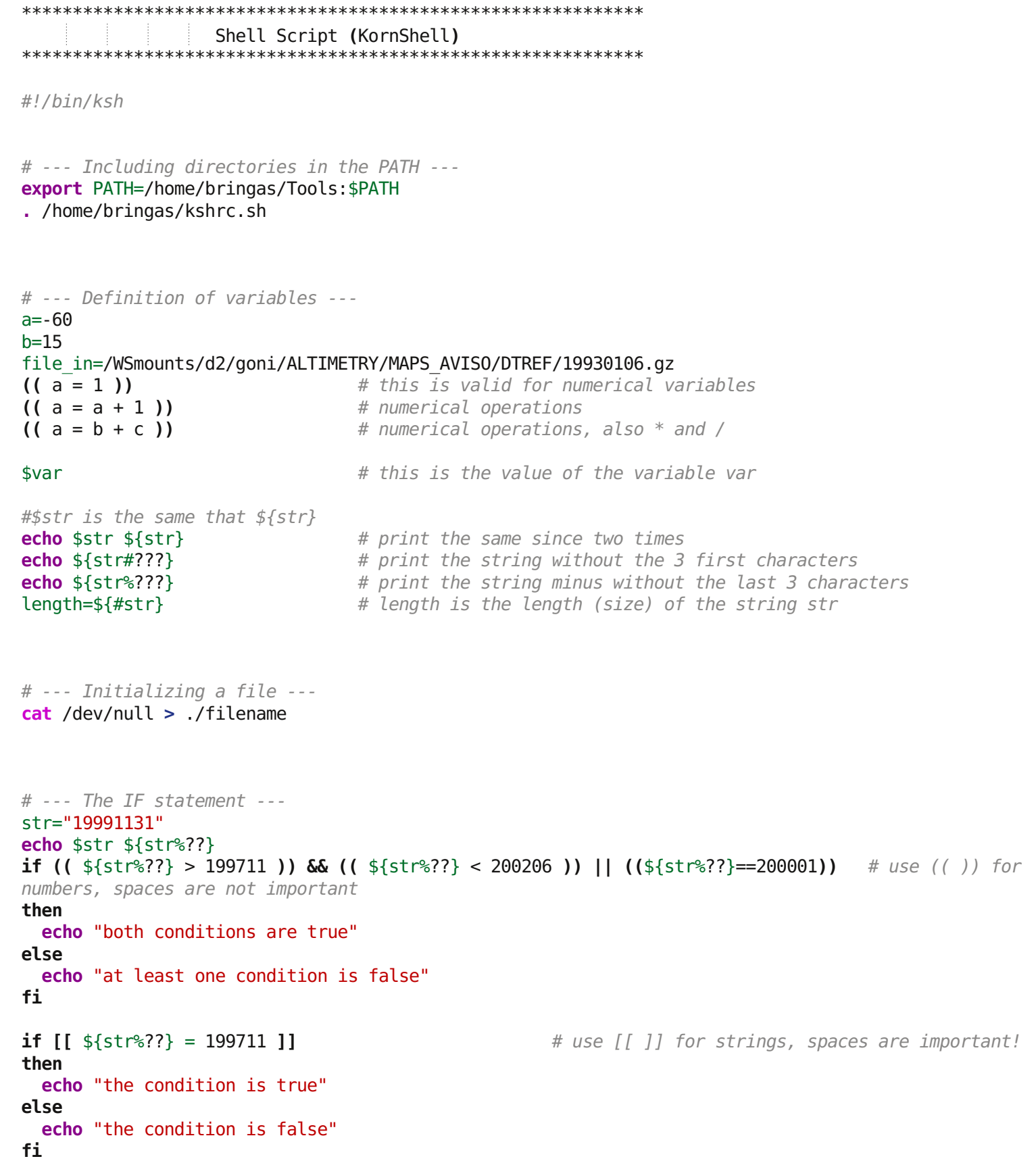

```
if [[ -n $str ]] then
   echo "will enter here (TRUE) if the length of the string $str is > 0"
else
   echo "will enter here (FALSE) if the length of the string $str is 0 (if there is no value
 \equiv associated to $str)"
fi
if [[ -f $file ]] then
   echo "enter here (TRUE) if $file is a regular file (even if it is empty)"
else
   echo "enter here (FALSE) if $file is not a regular file (if $file does not exist)"
fi
if ((a < 0))then
   echo "a < 0"
elif ((a == 0))then
   echo "a = 0"
else
   echo "a > 0"
fi
# --- The for loop
for yr in 2000 2001 2002 2003 2004 2005 2006 2007
do
   mthlist=`cat filemth $yr`
   for mth in $mthlist
   do
    | zcat sst data.gz | awk ' ( $1==yr && $2==mth ) { print $3 } ' yr=$yr mth=$mth | sort -n | uniq
  _____> "filedy "$mth" "$yr
   done
done
# --- The while loop ---
while read rec; do
   DATE= basename $rec .txt.gz
   zcat $rec > filename
   if (( $? == $zero )) then
      (( \text{Xmax} = \text{Xmx}))if ((Xmin < Xmax)) then\lambda awk ' ( \text{$}1 \geq x \lambdami - 5 & $1 <= Xma + 5 & $2 >= Ymi - 5 & $2 <= Yma + 5 & $3 > Tm ) {
      print $0 } ' Xmi=$Xmin Xma=$Xmax Ymi=$Ymin Yma=$Ymax Tm=$Tmin $DIR/tmpdel1 >> $DIR/tmpdel2==========
      else
        |awk ' ( ( $1 >= Xmi - 5 && $1 <= 180 && $2 >= Ymi - 5 && $2 <= Yma + 5 ) || ( $1 >= -180 &&
        ≡$1 <= Xmax + 5 && $2 >= Ymi - 5 && $2 <= Yma + 5) && $3 > Tm ) { if ( $1 > 0 ) print $0;
         else print $1 + 360, $2, $3 } ' Xmi=$Xmin Xma=$Xmax Ymi=$Ymin Yma=$Ymax Tm=$Tmin
        \Xi$DIR/tmpdel1 >> $DIR/tmpdel2 # we read the data and them transform it from -180/180 to
       =0/360( ( Xmax = Xmax + 360) )
      fi
   fi
done < ./list
```

```
i=1imax=10
while (( i <= imax )) # using while loop instead of for loop
do
   x=`echo $xres | awk ' {print $1*2*n} ' n=$i`
   (( i = i + 1 ))
done
# --- The case statement ---
$mth $much # this contain the month information with one or two digits
typeset -i mth length=${#mth} # after this dimth is the month with 2 digits always
if (( mth length == 1 )) then
   dimth="0$mth"
else
   dimth=$mth
fi
case $dimth in \qquad \qquad \qquad \qquad \# after this, dmth is the month in Mmm format
   "01") dmth="Jan";;
   "02") dmth="Feb";;
   "03") dmth="Mar";;
   "04") dmth="Apr";;
   "05") dmth="May";;
   "06") dmth="Jun";;
   "07") dmth="Jul";;
   "08") dmth="Aug";;
   "09") dmth="Sep";;
   "10") dmth="Oct";;
   "11") dmth="Nov";;
   "12") dmth="Dec";;
esac
# --- Find ---
find /WSmounts/d2/goni/ALTIMETRY/MAPS_AVISO/DTREF/ -name "????????.gz" > ./list_SHA
find /WSmounts/d1/SST/ -name "????????.txt.gz" > ./list_SST
```
# --- Extracting data -- **zcat** \$file\_in **| awk** '{print \$2, \$1, \$3}' **>** filename

```
# --- Arrays in Awk ---
awk ' BEGIN { FS = "," } ( NR > 8 && substr($8,2,2) < 50 && $10 < 40 && $10 > 25 ) { if ($5=="N")
slat=1; else slat=-1; if ($7==W) slon=-1; else slon=-1; if (substr($8,1,1)=="+") stemp=1; else
stemp=-1; c+=1; print dt, $2, $6*slon, $4*slat, substr($8,2,6)*stemp, $10*1, c } ' dt=$dt file_in >
file_out
awk ' {c+=1; printf"%.6f\t%.6f\t%.0f\n", $1, $2, c} ' file_in | awk ' { X[$3]=$1; Y[$3]=$2; tot+=1 }
END {
    for (i=2; i<=tot-1; i++){printf"%.6f\t%.6f\n", X[i]-(X[i]-X[i-1])/2, Y[i];
        printf"%.6f\t%.6f\n", X[i]+(X[i+1]-X[i])/2, Y[i]};
        printf"%.6f\t%.6f\n", X[tot]-(X[tot]-X[tot-1])/2, Y[tot];
        printf"%.6f\t%.6f\n", X[tot]+(X[tot]-X[tot-1])/2, Y[tot];
        printf"%.6f\t%.6f\n", X[tot]+(X[tot]-X[tot-1])/2, 0;
        printf"%.6f\t%.6f\n", X[1]-(X[2]-X[1])/2, 0
    } ' > file_out
cat ./file_in | awk ' { X[$3]=$1; Y[$3]=$2; n+=1 } END { NC=0;
        for (i=1; i<=n; i++){
           if ( X[i]==999 )
           {
              NC=NC+1;
              NCndx[NC]=i
           };
        };
        Max=0;
        Dstndx=0;
        for (i=1; i<NC; i++){
           Dst[i]=NCndx[i+1]-NCndx[i];
           if ( Dst[i]>Max )
           {
              Max=Dst[i];
              Dstndx=i;
           };
        };
        for (i=NCndx[Dstndx]+1; i<NCndx[Dstndx+1]; i++)
        \mathfrak{r}print X[i], Y[i]
        };
    } ' > ./file_out
# --- Creating a file inside the script ---
cat >> filename << EOF # you can include empty lines but not comments
first line of data
second line of data
more data
The end of the data
1
2 3
4 5 6
EOF
```

```
# --- Converting images ---
convert -rotate 90 -trim +repage -quality 100 ./file.ps ./file.jpg
convert ./file.jpg ./file.gif
gifmerge -l30 ./file_*.gif > ./animation.gif
montage -tile 3x1 -geometry 250x200+3 ./file1.jpg ./file2.jpg ./file3.jpg ./file.gif
# --- Using join and nunion
# file1 and file2 have 3 columns each, we want to joint for the first two columns and then operate in
the third (sum column 3 of both files):
join ./file1 ./file2 | awk ' ( $2 == $4 ) { print $1, $2, $3 + $5 } ' > ./file3
nunion -n2 ./file1 ./file2 | awk ' ( NF == 4 && $4 != 0 ) { print $1, $2, $3 + $4 } ' > ./file3
# --- From Julian to Gregorian date -----
# if jdt is the Julian day, to convert it into Gregorian date (gdt) in the format yyyymmdd :
gdt=`echo $jdt | julgre -j2448622 | awk '{ yr = $1; if ( length($2) == 2 ) mth = $2; else mth =
"0"$2; if ( length($3) == 2 ) dy = $3; else dy = "0"$3; printf"%4s%2s%2s", yr, mth, dy }'`
#--- Using functions -----
#!/bin/ksh
function absolute_value
{
   a=$1
   b=52abs_val=`echo $a $b | awk '{ print sqrt($1^2 + $2^2) }'`
   return
}
function absolute_value2
{
   a=$1
   b = $2echo $a $b | awk '{ print sqrt($1^2 + $2^2) }'
   return
}
Vx=10
Vy=20Wx=30
Wy=40
absolute_value $Vx $Vy
(( abs_V = abs_val ))
absolute value $Wx $Wy
abs_W=$abs_val
abs_V=`absolute_value2 $Vx $Vy`
return
```
 $# -- ending...$ rm -f ./tmpfile return

## $\Box$  GMT

# for help go to http://gmt.soest.hawaii.edu/gmt/gmt man.html

# --- to plot a function  $y=f(x)$ . The file file2d has two columns: x, y: psxy ./file2d -X1 -Y1 -JX7 -R\$xmin/\$xmax/\$ymin/\$ymax -B: "Title":Sn5a10g10/We5a10g10 -Sc0.1 -W1.5p,255/255/255 -G255/0/0 -K > ./file.ps  $#$  if this is your first GMT command for this plot, or psxy /file2d -X0 -Y0 -J -R -Sc0.1 -W1.5p,255/255/255 -G255/0/0 -O -K >> ./file.ps # if this is not the first command -W outline of the symbols, -G fill symbols

# --- to make a map of the function  $z=f(x,y)$ . The file file3d has 3 columns: x, y, z: makecpt -Cno green -T\$minz/\$maxz/\$zstep -Z -D > ./file.cpt  $# -Z$  continuous, -D extremes

xyz2grd ./file3d -G./file3d.grd -R\$xmin/\$xmax/\$ymin/\$ymax -I\$xres/\$yres

grdimage ./file3d.grd -C./file.cpt -X\$Xpos -Y\$Ypos -JQ0/\$Psz -R\$xmin/\$xmax/\$ymin/\$ymax -B: "Title":Sn5a10q10/We5a10q10 -K > ./file.ps  $\#$ grdimage will plot the image

qrdcontour ./file3d.grd -X0 -Y0 -J -R -C10 -A10 -W1p,50/50/50 -Q100 -0 -K >> ./file.ps #grdcontour to plot contour -W for the contours

echo \$lon \$lat | psxy ./file2d -J -R -Sc0.1 -W1.5p,255/255/255 -G255/0/0 -O -K >> ./file.ps

pscoast -J -R -G200/200/200 -C255/255/255 -W -O -K >> ./sst ctr \$DATE.ps # -G for dry areas, -C for lakes, -W draw coastlines

psscale -X3 -Y-1 -D0.5/0.5/7/0.2h -Bn0.5a1g1:"|grad(SST)| [@+0@+C/deg]":/:" ": -C./file.cpt -0 >> file.ps # -Dxpos/ypos/length/width[h]. In this example, this is your last line in this example, you don't put -K

# --- Other GMT programs: grdgradient grd2xyz pslegend  $minmax$  $\mathbf{1}$